Tableau

13 ISBN 9787111472837

出版时间:2014-8

( ) Ashutosh Nandeshwar

页数:208

 $\mathcal{L}$ 

版权说明:本站所提供下载的PDF图书仅提供预览和简介以及在线试读,请支持正版图书。

www.tushu111.com

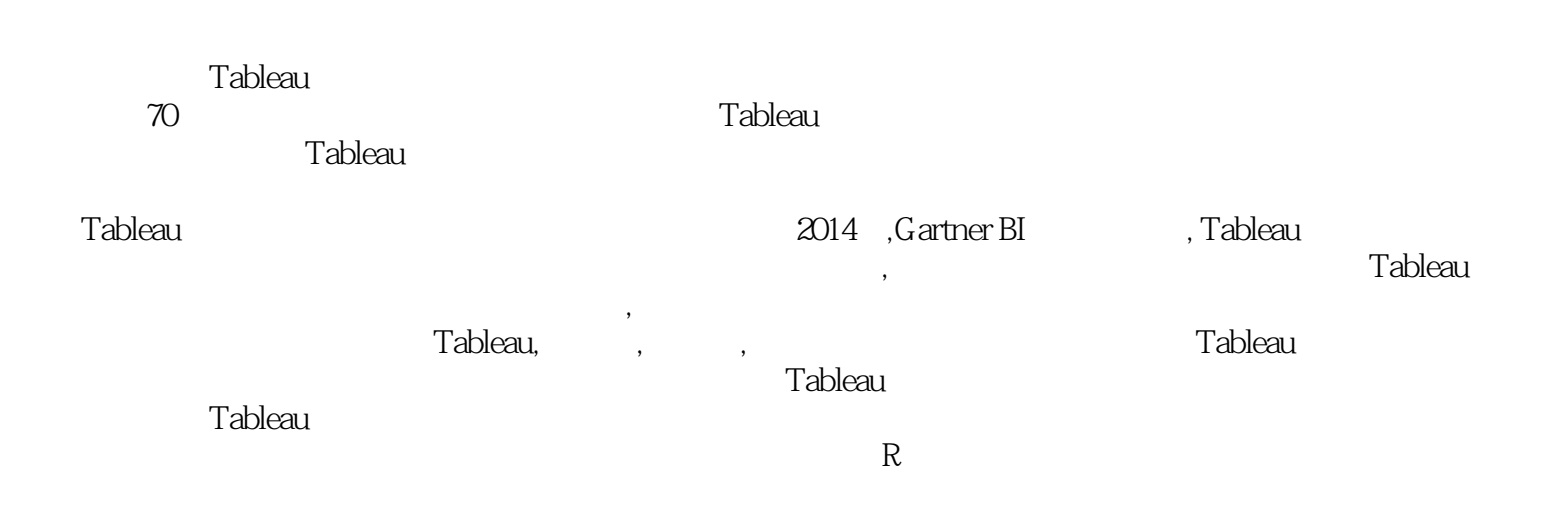

Ashutosh Nandeshwar

Information Systems & Analytics

http://www.nandeshwar.info

Advancement

*Page 3*

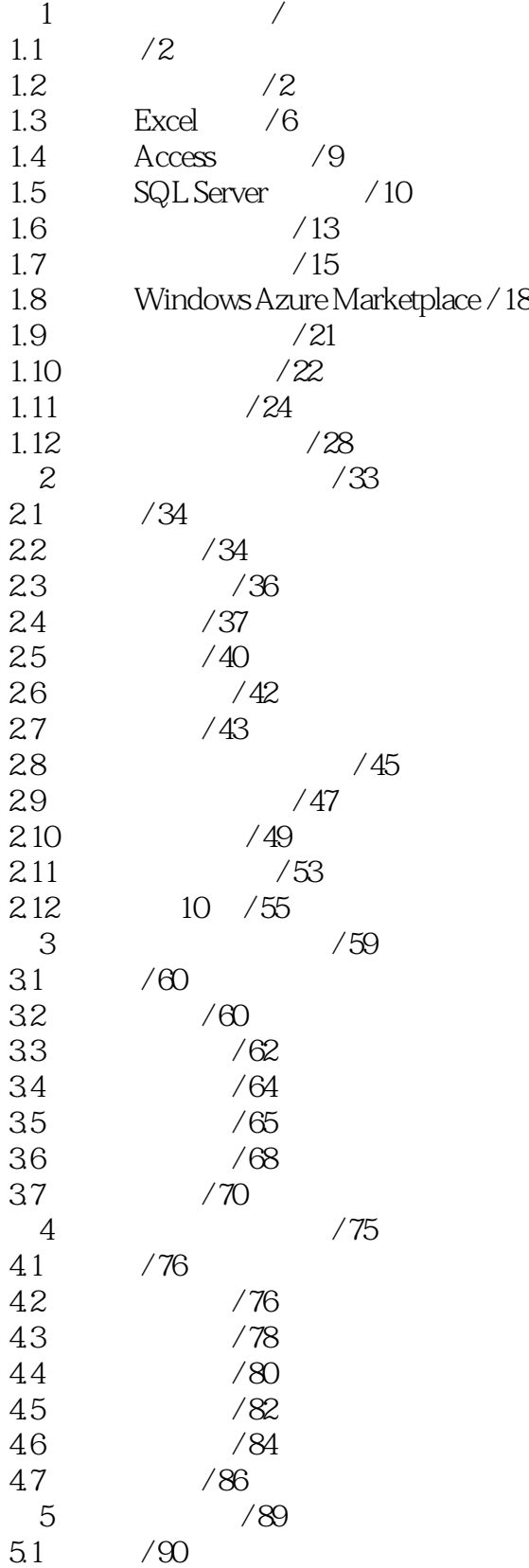

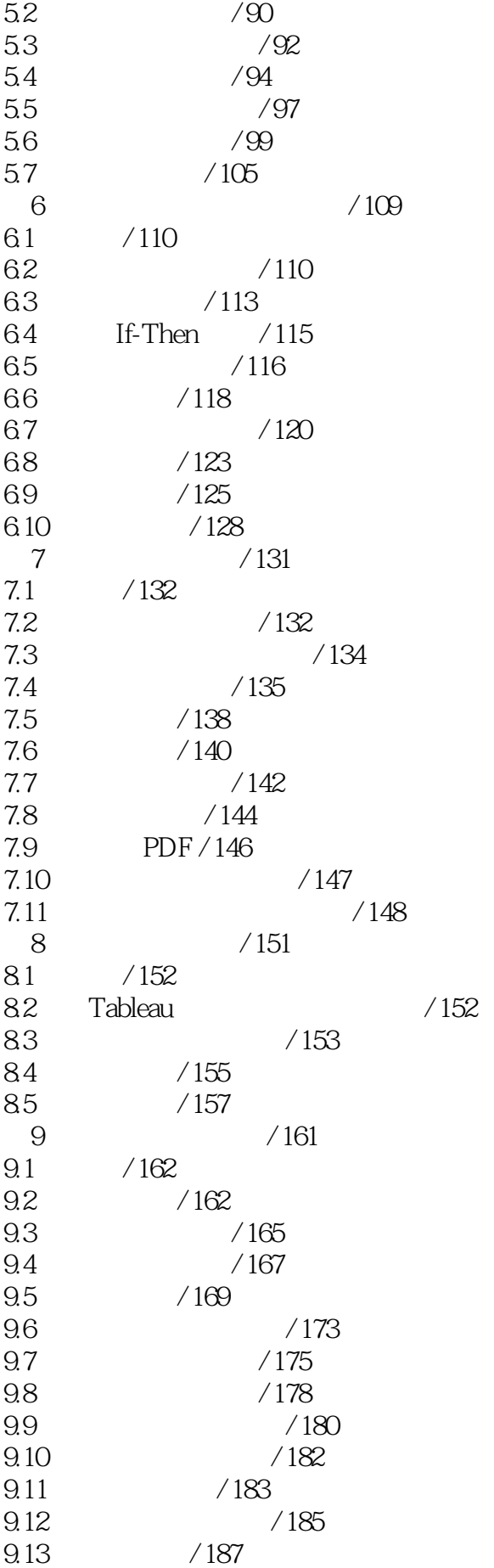

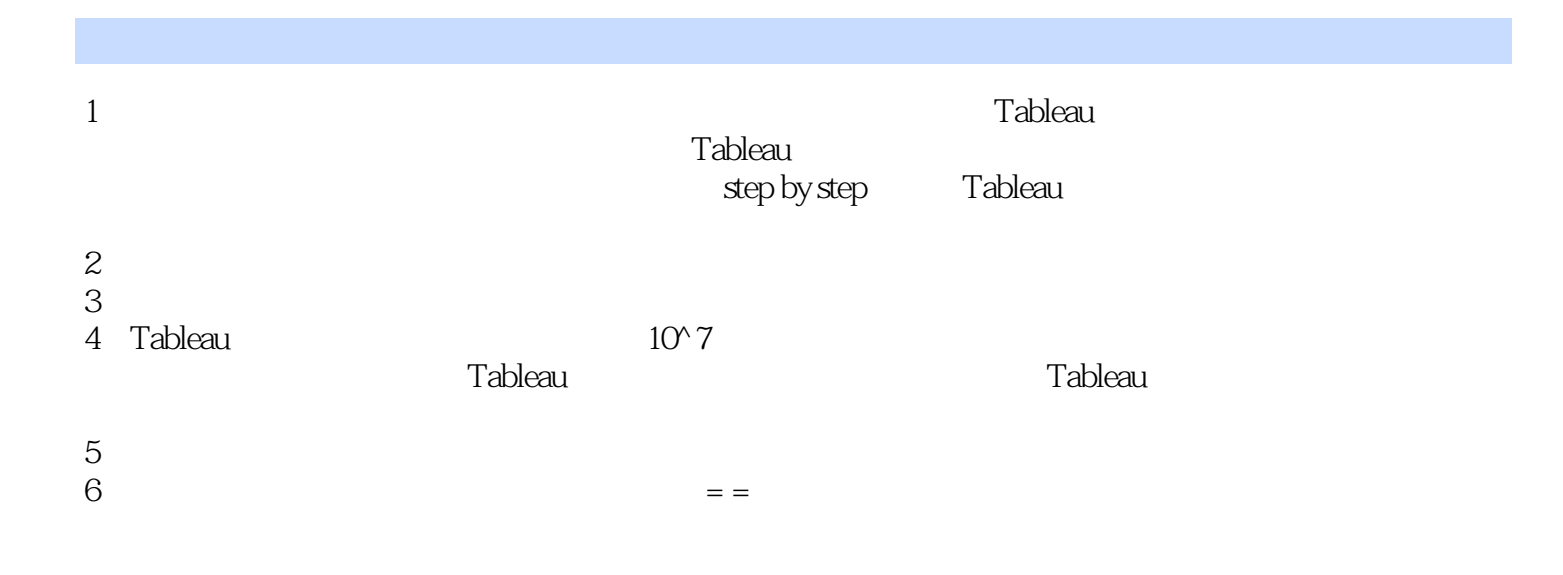

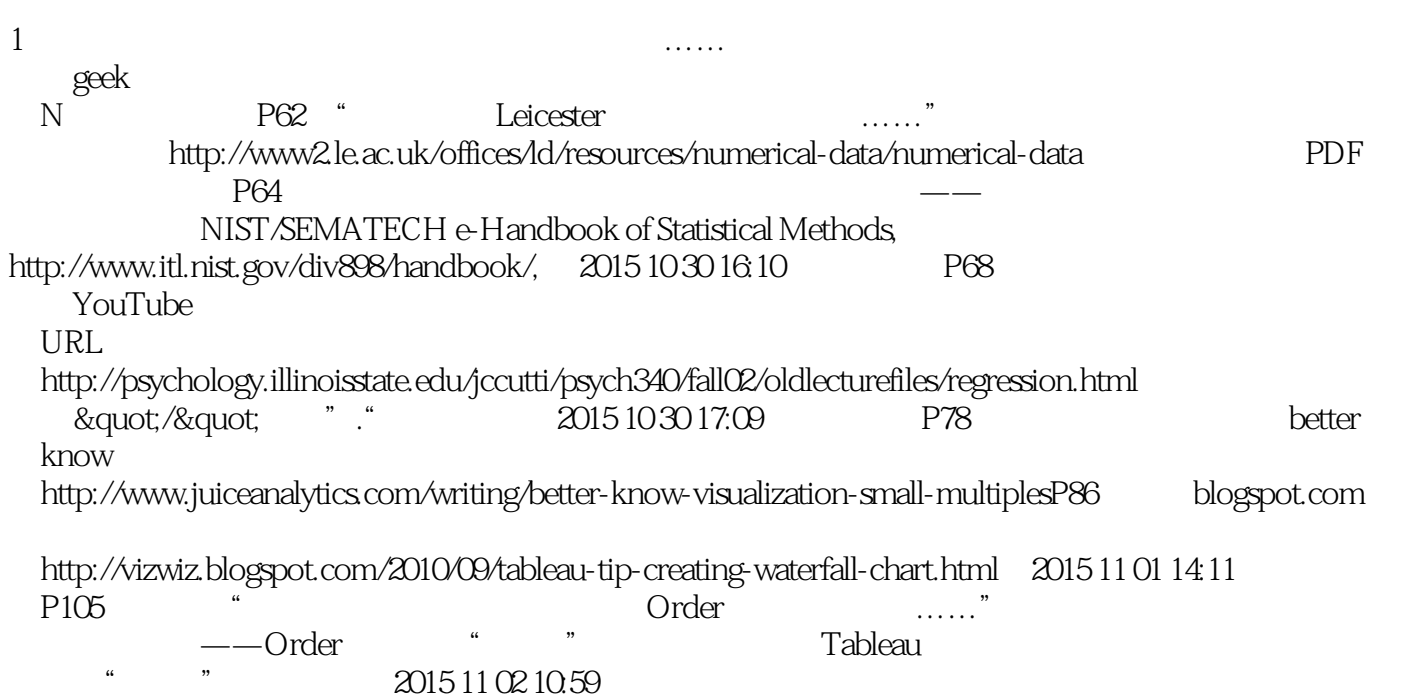

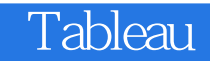

本站所提供下载的PDF图书仅提供预览和简介,请支持正版图书。

:www.tushu111.com